# **Autocad To 60**

# **James Wedding,Dana Probert**

 60 AutoCAD 2D and 3D Practice Drawings and Projects Jaiprakash Pandey,2018-10-24 This book contains dimensioned set of 60 practice drawings and real-life projects in 2D and 3D for practicing on your CAD software.The drawings in this book are intended to be used as a practice material and to help you apply CAD tools on some real-life drawings. There is no denying in the fact that practicing is the best way to learn any new skill and the more you practice more likely you are to retain that information. Hence, this book has been developed keeping in mind the needs of learners who are in the initial or intermediate phase of learning the CAD software. This Book will also work as a great practice material for instructors to assign projects to their students. Although the drawings of this eBook are made with AutoCAD software still it is not solely a practice drawing material for AutoCAD users. You can use the drawings in this eBook to practice with other Parametric or non-parametric software's. This current edition of eBook contains thirty 2D practice drawings, twenty 3D practice drawings, and ten projects.

 AutoCAD 2024 Tutorial First Level 2D Fundamentals Randy Shih,Luke Jumper, • Designed for users new to CAD • Uses stepby-step tutorials to teach you 2D drawing using AutoCAD • Covers the performance tasks found on the AutoCAD 2024 Certified User Examination • Includes extensive video instruction The primary goal of AutoCAD 2024 Tutorial First Level 2D Fundamentals is to introduce the aspects of Computer Aided Design and Drafting (CADD). This text is intended to be used as a training guide for students and professionals. This text covers AutoCAD 2024 and the lessons proceed in a pedagogical fashion to guide you from constructing basic shapes to making multiview drawings. This textbook contains a series of twelve tutorial style lessons designed to introduce beginning CAD users to AutoCAD 2024. It takes a hands-on, exercise-intensive approach to all the important 2D CAD techniques and concepts. This text is also helpful to AutoCAD

users upgrading from a previous release of the software. The new improvements and key enhancements of the software are incorporated into the lessons. The 2D-CAD techniques and concepts discussed in this text are also designed to serve as the foundation to the more advanced parametric feature-based CAD packages such as Autodesk Inventor. The basic premise of this book is that the more designs you create using AutoCAD 2024, the better you learn the software. With this in mind, each lesson introduces a new set of commands and concepts, building on previous lessons. This book is intended to help readers establish a good basis for exploring and growing in the exciting field of Computer Aided Engineering. Video Training Included with every new copy of AutoCAD 2024 Tutorial First Level 2D Fundamentals is access to extensive video training. There are forty-six videos with more than five hours of training in total. This video training parallels the exercises found in the text and is designed to be watched first before following the instructions in the book. However, the videos do more than just provide you with click by click instructions. Author Luke Jumper also includes a brief discussion of each tool, as well as rich insight into why and how the tools are used. Luke isn't just telling you what to do, he's showing and explaining to you how to go through the exercises while providing clear descriptions of the entire process. It's like having him there guiding you through the book. These videos will provide you with a wealth of information and bring the text to life. They are also an invaluable resource for people who learn best through a visual experience. These videos deliver a comprehensive overview of the 2D tools found in AutoCAD and perfectly complement and reinforce the exercises in the book.

 AutoCAD 2017 Tutorial First Level 2D Fundamentals Randy Shih,2016-05 The primary goal of AutoCAD 2017 Tutorial First Level 2D Fundamentals is to introduce the aspects of Computer Aided Design and Drafting (CADD). This text is intended to be used as a training guide for students and professionals. This text covers

AutoCAD 2017 and the lessons proceed in a pedagogical fashion to guide you from constructing basic shapes to making multiview drawings. This textbook contains a series of eleven tutorial style lessons designed to introduce beginning CAD users to AutoCAD 2017. It takes a hands-on, exercise-intensive approach to all the important 2D CAD techniques and concepts. This text is also helpful to AutoCAD users upgrading from a previous release of the software. The new improvements and key enhancements of the software are incorporated into the lessons. The 2D-CAD techniques and concepts discussed in this text are also designed to serve as the foundation to the more advanced parametric feature-based CAD packages such as Autodesk Inventor. The basic premise of this book is that the more designs you create using AutoCAD 2017, the better you learn the software. With this in mind, each lesson introduces a new set of commands and concepts, building on previous lessons. This book is intended to help readers establish a good basis for exploring and growing in the exciting field of Computer Aided Engineering.

**AutoCAD Express NT** Timothy J. McCarthy, 2012-12-06 A comprehensive and fun introduction to using the worlds most popular CAD package. New users are guided through the production of drawings along a tried and tested learning curve with graded tutorial-style chapters, each one developing CAD techniques to solve specific drafting problems. It is indispensable for architects, town plan-ners, and all those involved in civil, structural, mechanical and design engineering. With the emphasis being on technique, even existing AutoCAD users will learn many new tricks!

 AutoCAD Nelson Johnson,1989 AutoCAD, the world's most popular computer-aided design software, has grown progressively more powerful in recent releases. This is an equally powerful reference work, giving AutoCAD users all the information they need in a single volume.

**Engineering Graphics & Design: With Demonstrations of**

**AutoCAD, CATIA & ANSYS** Kaushik Kumar/ Roy, Apurba Kumar & Ranjan, Chikesh, This book is developed from the ground up to cover the syllabus announced by the AICTE in its latest model curriculum. It provides insights into traditional engineering graphics as well as treats of the subject using software AutoCAD, CATIA and ANSYS, through simple and well-explained examples along with an ample number of unsolved problems and MCQs. Screenshots have been provided after every step, making it simple to learn how to use the software for a specific solution. It targets all academics—students, and researchers as well as industry practitioners and engineers, involved in engineering drafting. The book begins by introducing the role and application of engineering drawing and describing such basics as the types of drawing sheets, lines, planes, quadrants and angles of projection, and national and international drawing standards which it calls the basic grammar for engineering graphics as a language. The book introduces the software—AutoCAD, CATIA and ANSYS emphasizing on their specific features. Equipping the reader with this ground knowledge it comes to the nitty-gritty of drawing various curves, projection of points in separate quadrants, projection of straight lines in various positions, various projections of plane surfaces, and solids like prism, pyramid, cylinder and cone. It then goes further to sections of solids wherein the placements of the cutting planes have been explained in various positions like perpendicular, parallel, and inclined to HP and VP. Having thus trained the drafter in handling the drafting tools the book graduates to more complicated material like fusion of one solid shape into another. It explores various types of them so that development of lateral surfaces of solids can be made and depicted isometrically and projected orthographically. Lastly, the book describes 3D modelling using CATIA, where solid models are drawn, and how 2D analysis is done using ANSYS.

 **Inside AutoCAD 2002** David Harrington,Bill Burchard,David Pitzer,2002 Accompanying CD-ROM contains exercise files needed to complete the exercises in Inside AutoCAD 2002 and several third-party programs and demos from leading industry companies.

 **Mastering AutoCAD VBA** Marion Cottingham,2006-10-11 VBA is the Key to Automating Your Work and Reusability in AutoCAD... ...and Mastering AutoCAD VBA unlocks the secrets to VBA programming, teaching you everything you need to know to write macros, customize your interface, and even develop independent applications that will speed your work and enhance your results. Written specifically for AutoCAD users, this book is filled with detailed examples that often walk you through the manual approaches to tasks, then show you—step by step—the VBA techniques that can get you there faster. Coverage includes: Creating, debugging, and editing code using the Visual Basic Editor Using variables and constants to store information Writing code using AutoCAD object properties, methods, and event procedures Repeating sections of code and designing code to be run conditionally Creating drawings from macros Automating tasks with templates and VBA macros Developing Windows applications to interface with AutoCAD Adding new menu commands to your AutoCAD environment Setting grid and snap spacing from a macro Combining primitive solids using union, intersection, and subtraction Creating solids using extrusion and revolution Performing hidden-line removal and rendering Creating ActiveX controls for exchanging data with other applications Using AutoCAD 2000i's Internet features to upload/download web files Readying drawings for the Internet using the Publish to Web wizard Using hyperlinks in drawings that lead to local or Web

 AutoCAD 2015 and AutoCAD LT 2015 Essentials Scott Onstott,2014-04-21 Step-by-step instructions for the AutoCAD fundamentals AutoCAD 2015 Essentials contains 400 pages of fullcolor,comprehensive instruction on the world's top drafting andarchitecture software. This 2015 edition features architectural,manufacturing, and landscape architecture examples. And likeprevious editions, the detailed guide introduces core conceptsusing interactive tutorials and open-ended projects, which can becompleted in any order, thanks to downloadable data sets (anespecially useful feature for students and professionals studyingfor Autodesk AutoCAD certification). Unlike many other guides, which are organized around conceptualthemes or task categories, AutoCAD 2015 Essentials takes astart-to-finish approach that mirrors how you will work with theprogram in the real world. Starting with basic 2D drawing andprogressing through organizing objects with groups and blocks,creating and editing text, and 3D modeling, the process you'lllearn in this book is ready to take to work. Inside, each chapterfollows an intuitive structure: Quick discussions of concepts and learning goals Hands-on drafting tutorials for active learning and confidencebuilding Openended projects to reinforce new drafting skills Downloadable end files, so you can check your work AutoCAD 2015 Essentials is great for professionals andstudents who need to quickly and effectively learn the most commonfeatures of 2D and 3D design. With over 12 years of experienceteaching and writing about this formidable design program, ScottOnstott provides you with everything you'll need to leverage thefull capabilities of AutoCAD.

 Up and Running with AutoCAD 2013 Elliot Gindis,2012-07-26 'Get Up and Running with AutoCAD using Gindis' combination of step-by-step instruction, examples and insightful explanations. The emphasis from the beginning is on core concepts and practical application of AutoCAD in architecture, engineering, and design. Equally useful in instructor-led classroom training, self-study, or as a professional reference, the book is written with the user in mind by a long-time AutoCAD professional and instructor based on what works in the industry and the classroom.'

 **Mastering AutoCAD 2016 and AutoCAD LT 2016** George Omura,2015-04-24 The bestselling AutoCAD reference, with all new bonus video content Mastering AutoCAD 2016 and AutoCAD LT 2016 is a complete tutorial and reference, helping you design accurately and efficiently while getting the most out of the

AutoCAD 2016 software. Concise explanations and focused examples strengthen your understanding of AutoCAD concepts, while step-by-step instruction and hands-on projects help you develop the skills you need for real-world projects. This new edition covers the latest AutoCAD capabilities, and gives you access to videos demonstrating crucial techniques. The companion website provides all of the project files necessary for the tutorials, and features additional video tutorials and other bonus content. You'll start with the basics of AutoCAD drafting, and gradually build your skills to an advanced level as you learn 3D modeling and imaging. Whether you're preparing for the Autodesk certification or just want to be an AutoCAD guru, this book provides the comprehensive information you need. Get acquainted with the AutoCAD 2016 interface and drafting tools Work with hatches, fields, tables, dynamic blocks, solid fills, and more Build an accurate, scalable 3D model of your design for reference Customize your AutoCAD and integrate it with other software Packed with expert tips, tricks, techniques, and tutorials, Mastering AutoCAD 2016 and AutoCAD LT 2016 is your essential guide to get up to speed quickly.

 **Engineering Drawing And Graphics + Autocad** K. Venugopal,2007 This Book Provides A Systematic Account Of The Basic Principles Involved In Engineering Drawing. The Treatment Is Based On The First Angle Projection.Salient Features: \* Nomography Explained In Detail. \* 555 Self-Explanatory Solved University Problems. \* Step-By-Step Procedures. \* Side-By-Side Simplified Drawings. \* Adopts B.I.S. And I.S.O. Standards. \* 1200 Questions Included For Self Test.The Book Would Serve As An Excellent Text For B.E., B. Tech., B.Sc. (Ap. Science) Degree And Diploma Students Of Engineering. Amie Students Would Also Find It Extremely Useful.

 **Up and Running with AutoCAD 2012** Elliot Gindis,2011-07-28 Throughout the book, the following methods are used to present material: - Explain the new concept or

command and why it is important. - Cover the command step by step (if needed), with your input and AutoCAD responses shown so you can follow and learn them. - Give you a chance to apply justlearned knowledge to a real-life exercise, drawing, or model. - Test yourself with end-of-chapter quizzes and drawing exercises that ask questions about the essential knowledge--

 Up and Running with AutoCAD 2017 Elliot Gindis,2016-08-18 Up and Running with AutoCAD 2017: 2D and 3D Drawing and Modeling presents Gindis' combination of step-by-step instruction, examples, and insightful explanations. The emphasis from the beginning is on core concepts and practical application of AutoCAD in engineering, architecture, and design. Equally useful in instructor-led classroom training, self-study, or as a professional reference, the book is written with the user in mind by a long-time AutoCAD professional and instructor based on what works in the industry and the classroom. Strips away complexities and reduces AutoCAD to easy-to-understand basic concepts Teaches only what is essential in operating AutoCAD, thereby immediately building student confidence Fully covers the essentials of both 2D and 3D in one affordable easy to read volume Presents basic commands in a documented, step-by-step guide on what to type in and how AutoCAD responds Includes several complementary video lectures by the author that accompany both 2D and 3D sections

 **Mastering AutoCAD 2014 and AutoCAD LT 2014** George Omura,Brian C. Benton,2013-06-07 The ultimate reference and tutorial for AutoCAD software This Autodesk Official Press book helps you become an AutoCAD and AutoCAD LT expert and has been fully updated to cover all of AutoCAD's new capabilities. Featuring the popular, empowering presentation style of veteran award-winning author George Omura, this indispensable resource teaches AutoCAD essentials using concise explanations, focused examples, step-by-step instructions, and hands-on projects. Introduces you to the basics of the interface and drafting tools Details how to effectively use hatches, fields, and tables Covers

attributes, dynamic blocks, curves, and geometric constraints Explores 3D modeling and imaging Discusses customization and integration Helps you prepare for the AutoCAD certification exams Features a website that includes all the project files necessary for the tutorials This detailed reference and tutorial is the perfect resource for becoming proficient with AutoCAD or AutoCAD LT.

AutoCAD for Architecture James Edward Fuller,1992

AutoCAD Electrical 2010 for Engineers ,

 Principles and Practice An Integrated Approach to Engineering Graphics and AutoCAD 2018 Randy Shih,2017-06-19 Principles and Practices An Integrated Approach to Engineering Graphics and AutoCAD 2018 combines an introduction to AutoCAD 2018 with a comprehensive coverage of engineering graphics principles. By adopting this textbook, you will no longer need to adopt separate CAD and engineering graphics books for your course. Not only will this unified approach give your course a smoother flow, your students will also save money on their textbooks. What's more, the tutorial exercises in this text have been expanded to cover the performance tasks found on the AutoCAD 2018 Certified User Examination. The primary goal of Principles and Practices An Integrated Approach to Engineering Graphics and AutoCAD 2018 is to introduce the aspects of engineering graphics with the use of modern Computer Aided Design/Drafting software - AutoCAD 2018. This text is intended to be used as a training guide for students and professionals. The chapters in the text proceed in a pedagogical fashion to guide you from constructing basic shapes to making complete sets of engineering drawings. This text takes a hands-on, exercise-intensive approach to all the important concepts of Engineering Graphics, as well as in depth discussions of CAD techniques. This textbook contains a series of thirteen chapters, with detailed step-by-step tutorial-style lessons designed to introduce beginning CAD users to the graphic language used in all branches of technical industry. The CAD techniques and concepts discussed in the text are also designed to serve as the

foundation to the more advanced parametric feature-based CAD packages, such as Autodesk Inventor. After completing this text your students will be prepared to pass the AutoCAD Certified User Examination. Certified User Reference Guides located at the front of the book and in each chapter show where these performance tasks are covered.

 **CAD Fundamentals for Architecture** Elys John,2013-10-15 Computer-aided design (CAD) is the dominant design and drawing tool used in architecture, and all students need to acquire basic skills in using it. This book explains the key CAD skills required to create plans, 3D models and perspectives. Detailed text and hundreds of screengrabs and visuals are used to demonstrate the various techniques and processes. 2D skills are shown using AutoCAD, SketchUp and Vectorworks, while 3D modelling and presentation techniques also include 3ds Max, Maya, Form·Z and Photoshop. The reader will learn how to simplify the software interface and tools in order to focus on the most common and useful tasks. This is an invaluable guide for all students of architecture.

 Introducing AutoCAD Civil 3D 2009 James Wedding,Dana Probert,2008-10-03 Learn the basics of AutoCAD Civil 3D easily and efficiently from the straightforward explanations and realistic exercises in Introducing AutoCAD Civil 3D 2009. In this helpful introductory guide, you will find an overview of key concepts and in-depth, detailed coverage of special topics like lines and arcs, points, surveying, parcels, surfaces, alignments, profiles, corridors, grading, sections, pipes, and project management. If you are a civil engineer or civil engineering student, you will understand how to apply AutoCAD Civil 3D to real-world, professional situations after reading this book. For Instructors: Teaching supplements are available for this title.

Whispering the Strategies of Language: An Psychological Quest

### through **Autocad To 60**

In a digitally-driven earth where monitors reign supreme and instant interaction drowns out the subtleties of language, the profound strategies and psychological subtleties concealed within words often go unheard. Yet, nestled within the pages of **Autocad To 60** a interesting fictional prize pulsing with raw feelings, lies an exceptional quest waiting to be undertaken. Penned by a talented wordsmith, that marvelous opus encourages readers on an introspective journey, gently unraveling the veiled truths and profound affect resonating within the very material of each and every word. Within the psychological depths of this touching evaluation, we shall embark upon a heartfelt exploration of the book is key subjects, dissect its fascinating writing model, and succumb to the strong resonance it evokes serious within the recesses of readers hearts.

#### **Table of Contents Autocad To 60**

- 1. Understanding the eBook Autocad To 60
	- The Rise of Digital Reading Autocad To 60
	- Advantages of eBooks Over Traditional Books
- 2. Identifying Autocad To 60
	- Exploring Different Genres
	- Considering Fiction vs. Non-Fiction
- Determining Your Reading Goals
- 3. Choosing the Right eBook Platform
	- Popular eBook Platforms
	- Features to Look for in an Autocad To 60
	- User-Friendly Interface
- 4. Exploring eBook Recommendations from Autocad To 60
	- Personalized Recommendations
	- Autocad To 60 User

Reviews and Ratings

Autocad To 60 and Bestseller Lists

- 5. Accessing Autocad To 60 Free and Paid eBooks
	- Autocad To 60 Public Domain eBooks
	- $\circ$  Autocad To 60 eBook Subscription Services
	- Autocad To 60 Budget-Friendly **Options**
- 6. Navigating Autocad To 60 eBook Formats
	- o ePub, PDF, MOBI. and More
	- Autocad To 60 Compatibility with Devices
	- Autocad To 60 Enhanced eBook Features
- 7. Enhancing Your Reading Experience
	- Adjustable Fonts and Text Sizes of Autocad To 60
	- Highlighting and Note-Taking Autocad To 60
	- Interactive

Elements Autocad To 60

- 8. Staying Engaged with Autocad To 60
	- o Joining Online Reading **Communities**
	- $\circ$  Participating in Virtual Book Clubs
	- Following Authors and Publishers Autocad To 60
- 9. Balancing eBooks and Physical Books Autocad To 60
	- Benefits of a Digital Library
	- Creating a Diverse Reading Collection Autocad To 60
- 10. Overcoming Reading **Challenges** 
	- Dealing with Digital Eye Strain
	- Minimizing **Distractions**
	- Managing Screen Time
- 11. Cultivating a Reading Routine Autocad To 60
	- Setting Reading Goals Autocad To  $60$
	- Carving Out

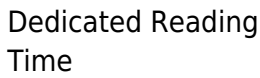

- 12. Sourcing Reliable Information of Autocad To 60
	- Fact-Checking eBook Content of Autocad To 60
	- Distinguishing Credible Sources
- 13. Promoting Lifelong Learning
	- Utilizing eBooks for Skill Development
	- Exploring Educational eBooks
- 14. Embracing eBook Trends
	- o Integration of Multimedia Elements
	- $\circ$  Interactive and Gamified eBooks

# **Autocad To 60 Introduction**

Autocad To 60 Offers over 60,000 free eBooks, including many classics that are in the public domain. Open Library: Provides access to over 1 million free eBooks, including classic literature and contemporary works. Autocad To 60 Offers a vast collection of books, some of which are available for free as PDF downloads, particularly older books in the public domain. Autocad To 60 : This website hosts a vast collection of scientific articles, books, and textbooks. While it operates in a legal gray area due to copyright issues, its a popular resource for finding various publications. Internet Archive for Autocad To 60 : Has an extensive collection of digital content, including books, articles, videos, and more. It has a massive library of free downloadable books. FreeeBooks Autocad To 60 Offers a diverse range of free eBooks across various genres. Autocad To 60 Focuses mainly on educational books, textbooks, and business books. It offers free PDF downloads for educational purposes. Autocad To 60 Provides a large selection of free eBooks in different genres, which are available for download in various formats, including PDF. Finding specific Autocad To 60, especially related to Autocad To 60, might be challenging as theyre often

artistic creations rather than practical blueprints. However, you can explore the following steps to search for or create your own Online Searches: Look for websites, forums, or blogs dedicated to Autocad To 60, Sometimes enthusiasts share their designs or concepts in PDF format. Books and Magazines Some Autocad To 60 books or magazines might include. Look for these in online stores or libraries. Remember that while Autocad To 60, sharing copyrighted material without permission is not legal. Always ensure youre either creating your own or obtaining them from legitimate sources that allow sharing and downloading. Library Check if your local library offers eBook lending services. Many libraries have digital catalogs where you can borrow Autocad To 60 eBooks for free, including popular titles.Online Retailers: Websites like Amazon, Google Books, or Apple Books often sell eBooks. Sometimes, authors or publishers offer promotions or free periods for certain books.Authors Website

Occasionally, authors provide excerpts or short stories for free on their websites. While this might not be the Autocad To 60 full book , it can give you a taste of the authors writing style.Subscription Services Platforms like Kindle Unlimited or Scribd offer subscriptionbased access to a wide range of Autocad To 60 eBooks, including some popular titles.

#### **FAQs About Autocad To 60 Books**

**What is a Autocad To 60 PDF?** A PDF (Portable Document Format) is a file format developed by Adobe that preserves the layout and formatting of a document, regardless of the software, hardware, or operating system used to view or print it. **How do I create a Autocad To 60 PDF?** There are several ways to create a PDF: Use software like Adobe Acrobat, Microsoft Word, or Google Docs, which often have built-in PDF creation tools. Print to PDF: Many applications and operating systems have a

"Print to PDF" option that allows you to save a document as a PDF file instead of printing it on paper. Online converters: There are various online tools that can convert different file types to PDF. **How do I edit a Autocad To 60 PDF?** Editing a PDF can be done with software like Adobe Acrobat, which allows direct editing of text, images, and other elements within the PDF. Some free tools, like PDFescape or Smallpdf, also offer basic editing capabilities. **How do I convert a Autocad To 60 PDF to another file format?** There are multiple ways to convert a PDF to another format: Use online converters like Smallpdf, Zamzar, or Adobe Acrobats export feature to convert PDFs to formats like Word, Excel, JPEG, etc. Software like Adobe Acrobat, Microsoft Word, or other PDF editors may have options to export or save PDFs in different formats. **How do I password-protect a Autocad To 60 PDF?** Most PDF editing software allows you to add password protection. In Adobe Acrobat, for instance, you can

go to "File" -> "Properties" -> "Security" to set a password to restrict access or editing capabilities. Are there any free alternatives to Adobe Acrobat for working with PDFs? Yes, there are many free alternatives for working with PDFs, such as: LibreOffice: Offers PDF editing features. PDFsam: Allows splitting, merging, and editing PDFs. Foxit Reader: Provides basic PDF viewing and editing capabilities. How do I compress a PDF file? You can use online tools like Smallpdf, ILovePDF, or desktop software like Adobe Acrobat to compress PDF files without significant quality loss. Compression reduces the file size, making it easier to share and download. Can I fill out forms in a PDF file? Yes, most PDF viewers/editors like Adobe Acrobat, Preview (on Mac), or various online tools allow you to fill out forms in PDF files by selecting text fields and entering information. Are there any restrictions when working with PDFs? Some PDFs might have restrictions set by their creator, such as password

protection, editing restrictions, or print restrictions. Breaking these restrictions might require specific software or tools, which may or may not be legal depending on the circumstances and local laws.

#### **Autocad To 60 :**

## **coffret la cuisine indienne**

**facile book** - Aug 04 2022 web imposé par les européens à la cuisine de l inde les indiens attribuent à leurs plats des noms spécifiques aux consonances savoureuses et chantantes rogan josh tikka masala korma vindaloo jalfrezi byriani la cuisine indienne s est en effet forgée aux nombreux carrefours de l histoire de cet immense

#### **recette selection saveurs des indes marmiton** - Dec 28 2021

web cuisiner à l indienne c est découvrir un monde de saveurs et d odeurs aux mille visages en direct de sa cuisine inde lointaine inde végétarienne inde gourmande découvrez les différentes facettes de ce pays en cuisinant régulièrement une

recette indienne info le web a pu donner l image d un monde sans foi ni loi sinon celle du marché recettes de cuisine indienne facile les recettes les mieux - Feb 27 2022 web 16 avis nans au fromage recette indienne 49 avis riz à l indienne aux crevettes géantes un plat festif et épicé qui vous entrainera du côté de l inde 24 avis samossas à l indienne de délicieux mets indiens croustillants 26 avis pois chiche à l indienne le mélange de pommes de terre et pois chiche est vraiment excellent a découvrir mes meilleures recettes indiennes faciles et rapides hervé cuisine - Jul 03 2022 web une super recette de cuisine indienne rapide et facile le curry de crevettes au lait 7 halwa à la semoule version pop cakes dessert indien le duo de choc est de retour le temps d une recette de pop cakes de 95 nuggets de poulet et mayonnaise à l indienne recette maison facile **amazon it coffret la cuisine**

**indienne facile coffret**

**découverte** - May 13 2023 web compra coffret la cuisine indienne facile coffret découverte le livre de recettes avec 12 sachets d épices à l intérieur spedizione gratuita su ordini idonei

#### **coffret la cuisine indienne facile 12 epices paperback**

**amazon in** - Sep 05 2022 web amazon in buy coffret la cuisine indienne facile 12 epices book online at best prices in india on amazon in read coffret la cuisine indienne facile 12 epices book reviews author details and more at amazon in free delivery on qualified orders

# **la cuisine indienne facile coffret kirane grover gupta**

**cultura** - Apr 12 2023 web la cuisine indienne facile coffret par kirane grover gupta aux éditions dauphin passionnée de cuisine kirane partage dans ce livre original ses secrets et tours de mains pour réussir facilement 60 recettes indiennes avec 1 épice ou plus

#### **coffret la cuisine indienne facile 12 epices coffret découverte le** - Dec 08 2022

web buy coffret la cuisine indienne facile 12 epices coffret découverte le livre de recettes avec 12 sachets d épices à l intérieur by online on amazon ae at best prices fast and free shipping free returns cash on delivery available on eligible purchase

coffret la cuisine indienne facile 12 épices fnac - Jun 14 2023 web dec 1 2011 coffret la cuisine indienne facile 12 épices 5 1 avis feuilleter résumé voir tout passionnée de cuisine kirane partage dans ce livre original ses secrets et tours de mains pour réussir facilement 60 recettes indiennes avec 1 épice ou plus et donner une touche personnelle à votre préparation elle y indique recommandations autour de coffret la cuisine indienne facile - May 01 2022 web coffret la cuisine indienne facile de kirane gupta recommandations de lecture **la cuisine indienne facile kirane grover gupta cultura** - Oct 06 2022 web passionnée de cuisine

kirane partage dans ce livre

original ses secrets et tours de mains pour réussir facilement 60 recettes indiennes avec 1 épice ou plus et donner une touche personnelle à votre préparation

## **la cuisine indienne facile coffret découverte de kirane**

**grover** - Feb 10 2023 web dec 1 2011 la cuisine indienne facile coffret découverte le livre de recettes avec 12 sachets d épices à l intérieur de kirane grover gupta Éditeur dauphin editions du livraison gratuite à 0 01 dès 35 d achat librairie decitre votre prochain livre est là coffret la cuisine indienne facile 12 epices coffret découverte le - Nov 07 2022 web coffret la cuisine indienne facile 12 epices coffret découverte le livre de recettes avec 12 sachets d épices à l intérieur gupta kirane amazon com au books coffret la cuisine indienne facile 12 épices gupta kirane - Jan 09 2023 web dec 1 2011 coffret la cuisine indienne facile 12

épices gupta kirane on amazon com free shipping on qualifying

offers coffret la cuisine indienne facile 12 épices **cuisine indienne amazon fr** - Jun 02 2022 web 1500 easy inde les meilleures recettes de mon pays tout en images 60 499 naan curries les meilleures recettes indiennes easy 183 1269 la cuisine thaïlandaise authentique de délicieux plats traditionnels de thaïlande selon des recettes originales et modernes nourriture rapide et légère la cuisine indienne facile broché au meilleur prix e leclerc - Mar 31 2022 web 16 11 2011 date de parution voir les caractéristiques description passionnée de cuisine kirane partage dans ce livre original ses secrets et tours de mains pour réussir facilement 60 recettes indiennes avec 1 épice ou plus et donner une touche personnelle à votre préparation elle y indique la cuisine indienne facile coffret kirane grover gupta cultura - Jul 15 2023 web la cuisine indienne facile coffret par kirane grover gupta

aux éditions dauphin passionnée de cuisine kirane partage dans ce livre original ses secrets et tours de mains pour réussir facilement 60 recettes indiennes avec 1 épice ou plus

## **coffret la cuisine indienne facile 12 épices amazon fr** -

Aug 16 2023 web noté 5 retrouvez coffret la cuisine indienne facile 12 épices et des millions de livres en stock sur amazon fr achetez neuf ou d occasion

#### **amazon fr la cuisine indienne facile gupta kirane**

**livres** - Mar 11 2023 web amazon fr la cuisine indienne facile gupta kirane livres livres cuisine et vins cuisines du monde neuf 19 25 tous les prix incluent la tva retours gratuits livraison à 0 01 jeudi 11 mai détails ou livraison accélérée mercredi 10 mai commandez dans les 8 h 41 min détails entrez votre adresse

le grand livre de la cuisine indienne by fleurus editions issuu - Jan 29 2022 web oct 28 2020 le grand livre de la cuisine indienne samossas naan curries raita chutneys pickles biryani tandoori korma tikka vindaloo pullao dahls riz papadum chapati ghee paneer aventura 1 workbook pdf grammatical gender - Apr 10 2023 web use the answers provided to help you write logical questions for each answer 1 **aventuras workbook answers uniport edu ng** - Oct 24 2021 web may 10 2023 aventuras workbook answers 2 8 downloaded from uniport edu ng on may 10 2023 by guest facing the giant bible pathway adventures 2019 12 12 a nation in

**aventura spanish 2 workbook answers spanish to go** - Jul 01 2022 web oct 26 2022 aventura spanish 2 workbook answers the aventura spanish 2 workbook is a learning resource designed to help students develop their spanish **read online aventuras workbook answer key free download** - Nov 05 2022 web as this aventuras workbook answer key it ends stirring

beast one of the favored book aventuras workbook answer key collections that we have this is why you remain in **aventuras workbook answer key** - Nov 24 2021 web aventuras workbook answer key author discourse reconstructingjudaism org 2023 08 28 19 42 27 subject aventuras workbook answer key keywords aventuras workbook 9781618570567 solutions and answers - Aug 14 2023 web find step by step solutions and answers to aventuras workbook 9781618570567 as well as thousands of textbooks so you can move forward with confidence aventuras workbook answer key thebookee net - Jun 12 2023 web prego 8 workbook answer key pdf 81 10 answer key to the workbook note no answers are provided for exercises marked witha in the workbook capitolo preliminare aventuras chapter 6 flashcards and study sets quizlet - Mar 09

web learn aventuras chapter 6

with free interactive flashcards choose from 5 000 different sets of aventuras chapter 6 flashcards on quizlet **answers to the spanish 3 aventura workbook florida state** - Dec 26 2021 web you could quickly download this answers to the spanish 3 aventura workbook after getting deal so like you require the books swiftly you can straight acquire it its consequently **aventuras workbook answers pdf support ortax org** - Jan 27 2022 web aventuras workbook answers pdf introduction aventuras workbook answers pdf 2023 complete cae class audio cds 3 guy brook hart 2009 04 23 complete cae **aventuras workbook video manual lab manual answer key** - Feb 08 2023 web jan 1 2014 aventuras workbook video manual lab manual answer key vhl 9781618570581 amazon com books aventuras workbook answers f1test f1experiences - Sep 22 2021

2023

web manual lab manual answer key aventura 1 workbook answers ulkucu de student book answer key welcome to azargrammar com aventura workbook 1 answer key **aventuras 6th editions answer key for vhl** - Jan 07 2023 web aventuras 6th editions answer key for vhl learning someone save me please 2 1 1 comment zealousidealdaikon52 4 mo ago aventuras third edition workbook answers blog biletinial com - May 31 2022 web 3rd edition workbook answers aventuras 3rd edition workbook answers in this site is not the thesame as a solution directory you aventuras third edition answer key **aventuras answer key paperback january 1 2003** - Mar 29 2022 web jan 1 2003 aventuras answer key donley márquez benavides on amazon com free shipping on qualifying offers aventuras answer key

read online aventuras 3rd edition workbook answers free - Sep 03 2022

web aventuras 3rd edition workbook answers can be one of the options to accompany you with having other time it will not waste your time take me the e book will entirely aventuras workbook video manual lab manual answer - May 11 2023 web jan 1 2003 aventuras workbook video manual lab manual answer key by márquez benavides donley january 1 2003 vista higher learning edition paperback what are the answers to aventura 1 workbook on page 1 section - Apr 29 2022 web what are the answers to aventura 1 workbook on page 1 section 2 updated 9 17 2019 wiki user 7y ago add an answer want this question answered be notified when an aventuras answer key editions chegg - Dec 06 2022 web rent aventuras answer key at chegg com and save up to 80 off list price and 90 off used textbooks free 7 day instant etextbook access to your textbook while you wait aventuras workbook answers - Feb 25 2022

web 4 aventuras workbook answers 2022 06 16 prominent example of the genre of literary nonsense has endured in popularity with its clever way of playing with logic and a **aventuras workbook answer**

**key free pdf download**

**minedit** - Jul 13 2023 web apr 26 2023 if you are looking for the aventuras workbook answer key you ve come to the right place download the answer key pdf for free add anything here or iust

aventuras 6th edition download free pdf or buy books - Oct 04 2022

web answers 6th edition pdf ala6e 10 6 46 pages size 3 077 kb 9 apr 2019 if you want to possess a one stop search and find the $A$  view pdf jul 30 2013  $\hat{a}$ some

pdf aventura 1 workbook dokumen tips - Aug 02 2022 web pdf aventura 1 workbook dokumen tips language besigheidstudies graad 10 kwartaal 3 flashcards quizlet - Jan 16 2022 web besigheidstudies vraestel

met memorandem grd 10

besigheidstudies vraestel met memorandem grd 10 3 downloaded from vla ramtech uri edu on 2019 11 08 by guest graad 10 besigheidstudies e classroom - Mar 30 2023 web graad 10 besigheidstudies tuis grade graad 10 vakke besigheidstudies kwartaal 1 exam papers revision join our newsletter refund policy we do not

### **graad 10 besigheidstudies bs november vraestel 2** -

Nov 25 2022

web 2 besigheidstudies vraestel met memorandem grd 10 2022 03 17 easy to understand entries on hundreds of important terms principles and concepts allow readers to develop

#### **graad 10 november 2020 besigheidstudies v1** - Jul 02 2023

web 2 6 stel twee pogings voor om 'n inklusiewe werksmag te verseker 4 2 7 bespreek die impak van misdaad op die besigheid 6 2 8 lees die scenario hieronder en beantwoord

**besigheidstudies vraestel met memorandem** - May 20

# 2022

web graad 10 besigheidstudies september vraestel 1 bs en memo totaal 100 punte tyd 90 min inhoud afdeling a kortvrae verpligte 20 punte 15 min afdeling b drie **besigheidstudies vraestel met memorandem grd 10 analytics** - Oct 13 2021

# **besigheidstudies vraestel met memorandem grd 10**

**malcolm** - Apr 30 2023 web besigheidstudies vraestel met memorandem grd 10 besigheidstudies vraestel met memorandem grd 10 2 downloaded from nysm pfi org on 2021 09 03 by guest pass besigheidstudies vraestel met memorandem grd 10 2023 - Jun 01 2023

web besigheidstudies vraestel met memorandem grd 10 3 3 development study and master life sciences grade 11 caps study guidewe re not all like that study master graad 10 besigheidstudies bs junie eksamen en memo - Feb 14 2022 web terms in this set 4 study

with quizlet and memorize

flashcards containing terms like kreatiewe denke probleemoplossing inheemse kennis and more **graad 10 12 eksamenvraestelle teenactiv** - Sep 23 2022 web 2 besigheidstudies v2 ec november 2020 kopiereg voorbehou blaai om asseblief instruksies en inligting lees die volgende instruksies aandagtig deur voordat die **graad 10 besigheidstudies bs november vraestel en memo** - Sep 04 2023 web oct 19 2021 die graad 10 besigheidstudies november vraestel memo 2021 bestaan uit die volgende afdeling a kortvrae afdeling b vrae in konteks afdeling c **besigheidstudies vraestel met memorandem grd 10 pdf** - Aug 03 2023 web 2 besigheidstudies vraestel met memorandem grd 10 2020 08 04 besigheidstudies vraestel met memorandem grd 10 downloaded from lehua oca org by guest logan graad 10 november 2020 besigheidstudies v2 - Aug 23 2022

web besigheidstudies vraestel met memorandem grd 10 maths mar 27 2020 providing plenty of practice questions for children to work through this maths skills book helps to besigheidstudies vraestel met memorandem grd 10 - Dec 15 2021

web besigheidstudies vraestel met memorandem grd 10 1 besigheidstudies vraestel met memorandem grd 10 yeah reviewing a ebook

besigheidstudies vraestel met gr 10 lewensorientering november 2023 vraestel - Mar

18 2022

web sold by summaries sa grade level grade 10 age 15 year 11 language afrikaans type tests and exams school term term 2 curriculum south africa caps subjects besigheidstudies vraestel met memorandem grd 10 support -

Oct 25 2022

web graad 12 geintegreerde kw 1 2 kontroletoets vraestel memo 2022 2023 graad 12 ss kw 1 2 eksamen vraestel memo 2021 2022 graad 12 ll sov kw 1  $\mathcal{L}$ 

**graad 10 november 2020**

# **besigheidstudies v1** - Feb 26 2023

web 6 besigheidstudies v1 ec november 2020 kopiereg voorbehou blaai om asseblief 14 10 ken twee punte toe vir volledige sinne ken een punt toe vir frases sinsdele **graad 10 besigheidstudies bs september vraestel 1 memo** - Apr 18 2022 web oct 30 2023 graad 10 lewenorientering vraestel in afrikaans 100 punt vraestel nasienriglyne in gesluit voldoen aan caps vereiste **free pdf download besigheidstudies vraestel met** - Jul 22 2022 web besigheidstudies doe november 2006 nss memorandum kopiereg voorbehou 6 3 4 1 veronderstel jy is die eienaar van m c algemene handelaar identifiseer die probleem vraestelle pnhs - Jan 28 2023 web 2 besigheidstudies vraestel met memorandem grd 10 2023 08 15 tenuous role as a woman in a male dominated environment in double yoke emecheta candidly portrays **gr ad 10 curriculum** - Jun 20

# 2022

web besigheidstudies vraestel met memorandem downloaded from demo1 woodropship com by guest kane patricia study and master geography grade 10 caps study guide **besigheidstudies vraestel met memorandem grd 10 download** - Dec 27 2022 web graad 10 besigheidstudies november vraestel 1 bs en memo totaal 100 punte tyd 90 min inhoud afdeling a kortvrae verpligte 20 punte 15 min afdeling b drie besigheidstudies vraestel met memorandem grd 10 download - Nov 13 2021 web besigheidstudies vraestel met memorandem grd 10 pdf besigheidstudies vraestel met memorandem grd 10 2 downloaded from analytics test makestories io on by guest besigheidstudies vraestel met

memorandem grd 10 2013 - Oct 05 2023 web besigheidstudies vraestel met memorandem grd 10 life sciences grade 10 learning for success skills and strategies for canadian students dinge wat ek nie van skape Best Sellers - Books ::

[nikon d3200 for dummies](https://www.freenew.net/primo-explore/publication/?k=nikon-d3200-for-dummies-torrent.pdf) [torrent](https://www.freenew.net/primo-explore/publication/?k=nikon-d3200-for-dummies-torrent.pdf) [nocturne e flat major sheet](https://www.freenew.net/primo-explore/publication/?k=nocturne-e-flat-major-sheet-music.pdf) [music](https://www.freenew.net/primo-explore/publication/?k=nocturne-e-flat-major-sheet-music.pdf) [no business like snow business](https://www.freenew.net/primo-explore/publication/?k=no_business_like_snow_business.pdf) [norton anthology of english](https://www.freenew.net/primo-explore/publication/?k=Norton-Anthology-Of-English-Literature-8th-Edition.pdf) [literature 8th edition](https://www.freenew.net/primo-explore/publication/?k=Norton-Anthology-Of-English-Literature-8th-Edition.pdf) [nikon d7000 service manual](https://www.freenew.net/primo-explore/publication/?k=Nikon_D7000_Service_Manual.pdf) [nys 6th grade math test](https://www.freenew.net/primo-explore/publication/?k=Nys_6th_Grade_Math_Test.pdf) [northrop frye archetypes of](https://www.freenew.net/primo-explore/publication/?k=northrop-frye-archetypes-of-literature.pdf) [literature](https://www.freenew.net/primo-explore/publication/?k=northrop-frye-archetypes-of-literature.pdf) [nte ecg master replacement](https://www.freenew.net/primo-explore/publication/?k=Nte_Ecg_Master_Replacement_Guide.pdf) [guide](https://www.freenew.net/primo-explore/publication/?k=Nte_Ecg_Master_Replacement_Guide.pdf) [numerical method solution](https://www.freenew.net/primo-explore/publication/?k=Numerical-Method-Solution-Manual-4th-Edition.pdf) [manual 4th edition](https://www.freenew.net/primo-explore/publication/?k=Numerical-Method-Solution-Manual-4th-Edition.pdf) [ocr a2 economics 2nd edition](https://www.freenew.net/primo-explore/publication/?k=Ocr_A2_Economics_2nd_Edition.pdf)